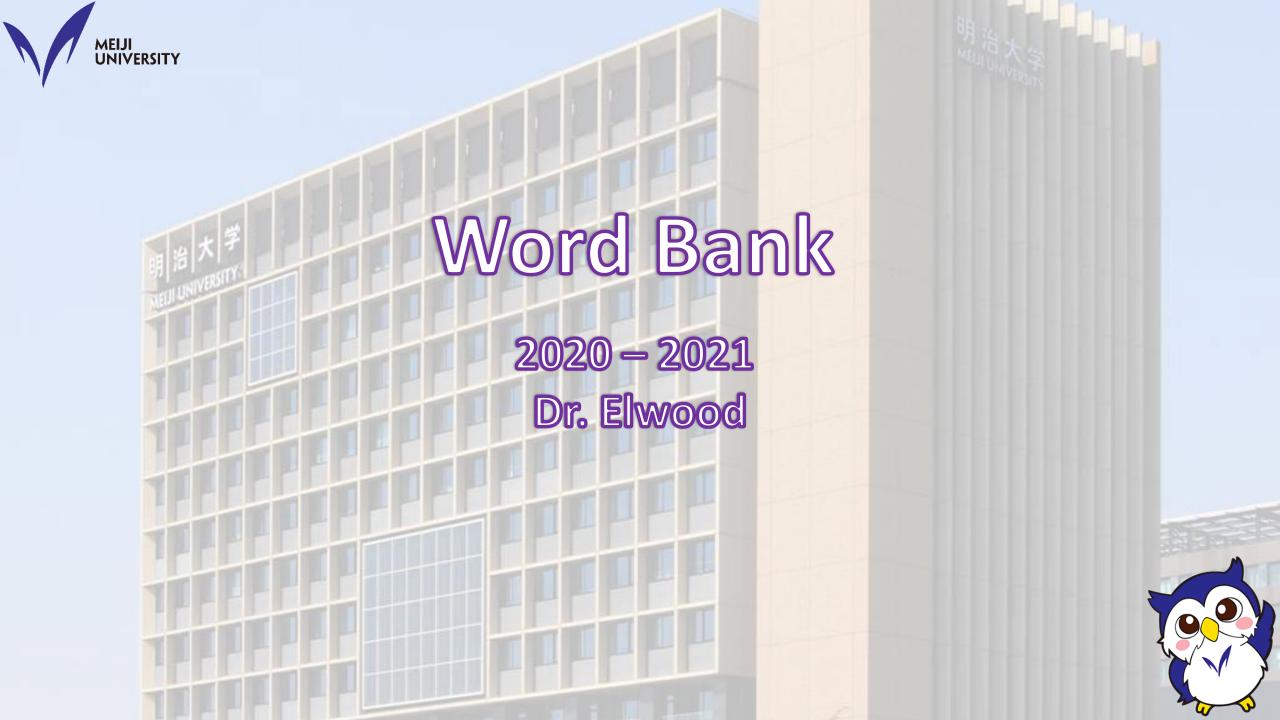

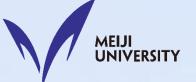

In our English 1C class, one important aspect that you can do individually is to contribute to our class **Word Bank**, which is simply an online vocabulary notebook.

You will add five words per week in the first term (5 x 14 = 70, right?) and 7.1 words per week in the second term ( $7.1 \times 14 = 102$ ).

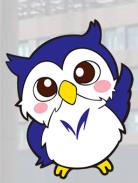

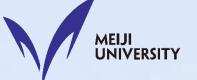

For our class **Word Bank**, we will use Google Sheets, which is basically Excel.

When making your page in our Word Bank, you will add words and many details about that word.

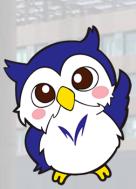

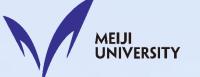

#### **Very similar to Excel**

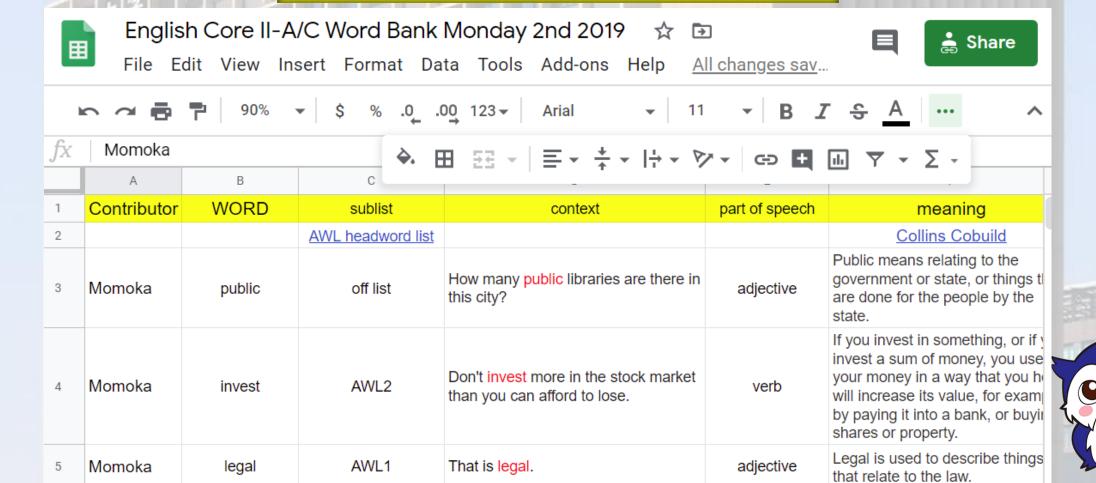

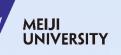

#### Nine columns of information!

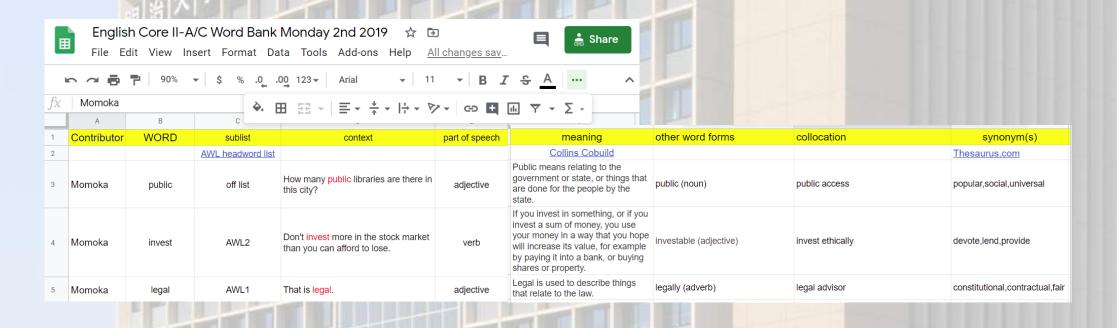

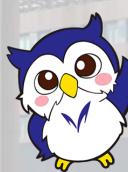

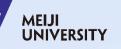

Example page 1 ▼

Aikawa Momoka \*

#### Word Bank

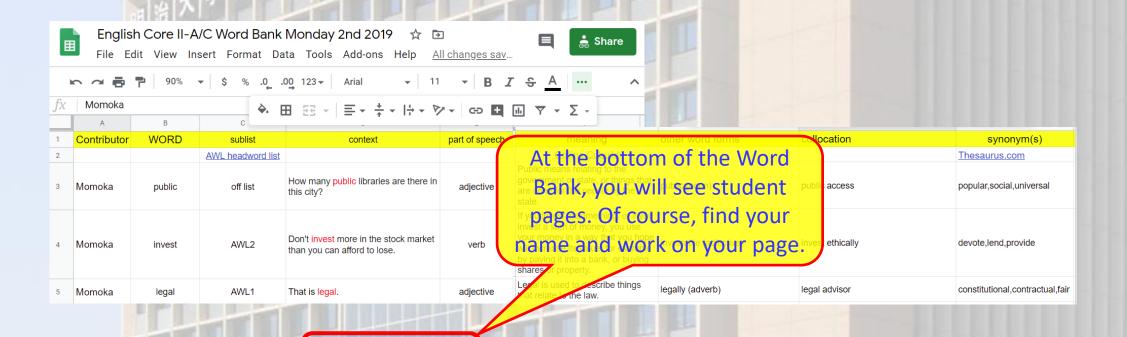

Abe Ryomei \*

Asano Yuta 💌

lizuka

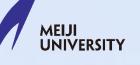

Now let's look at each column ...

Contributor WORD sublist context part of speech meaning AWL headword list Collins Cobuild Public means relating to the How many public libraries are there in government or state, or things t Momoka public off list adjective this city? are done for the people by the state.

Student name

New vocabulary word, which can be from a book, a webpage, a movie, an advertisement, etc.

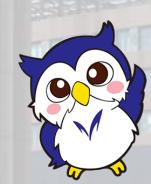

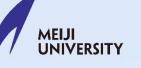

#### Now let's look at each column ...

| Contrib | outor | WORD   | sublist           | context                                                       | part of speech | meaning                                                                                              |
|---------|-------|--------|-------------------|---------------------------------------------------------------|----------------|----------------------------------------------------------------------------------------------------|
|         |       |        | AWL headword list |                                                               |                | Collins Cobuild                                                                                      |
| Momok   | ка    | public | OILUSI            | How many <mark>public</mark> libraries are there in his city? | 2012011/2      | Public means relating to the government or state, or things to are done for the people by the state. |

Is the word appropriate to learn? You should be choosing words that will be <u>useful</u> for you, and as a university student you will find that academic words will be very useful. The **Academic Word List (AWL)** is a list of 570 very common words in academic discourse.

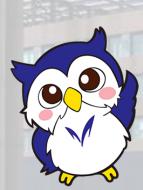

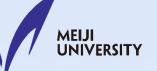

Now let's look at each column ...

| Contributor | WORD   | sublist           | context                                           | part of speech | meaning                                                                                              |
|-------------|--------|-------------------|---------------------------------------------------|----------------|----------------------------------------------------------------------------------------------------|
|             |        | AWL headword list |                                                   |                | Collins Cobuild                                                                                      |
| Momoka      | public | off list          | How many public libraries are there in this city? | adjective      | Public means relating to the government or state, or things to are done for the people by the state. |

The Academic Word List (AWL) includes 10 sublists: List 1 is the easiest and List 10 is the most difficult. In this case, *public* is a very useful word, but it is not on any of the sublists and is thus noted as 'off list'.

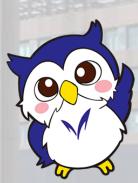

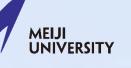

Now let's look at each column ...

| Contributor | WORD   | sublist           | context                                           | part of speech | meaning                                                                                              |
|-------------|--------|-------------------|---------------------------------------------------|----------------|----------------------------------------------------------------------------------------------------|
|             |        | AWL headword list |                                                   |                | Collins Cobuild                                                                                      |
| Momoka      | public | off list          | How many public libraries are there in this city? | adjective      | Public means relating to the government or state, or things to are done for the people by the state. |

If you click the AWL headword list link, you will go to the AWL webpage of the University of Victoria, Wellington.

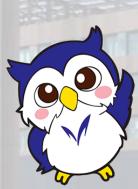

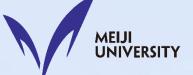

#### The Academic Word List

The Academic Word List is a useful English res students.

Averil Coxhead from the School of Linguistics and Applied La evaluated *The Academic Word List* (AWL) for her MA thesis. for English for Academic Purposes teachers and learners.

- AWL Information
- AWL Sublist Families
- AWL Headwords
- AWL Most Frequent Words in Sublists
- Useful links

Go to AWL Headwords and search for your vocabulary word.

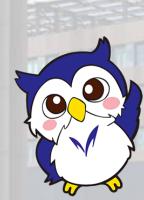

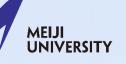

Now let's look at each column ...

| Contributor | WORD   | sublist           | context                                           | part of speech | meaning                                                                                              |
|-------------|--------|-------------------|---------------------------------------------------|----------------|----------------------------------------------------------------------------------------------------|
|             |        | AWL headword list |                                                   |                | Collins Cobuild                                                                                      |
| Momoka      | public | off list          | How many public libraries are there in this city? | adjective<br>^ | Public means relating to the government or state, or things to are done for the people by the state. |

Context is where you found the word. If you didn't find it in a sentence, then provide a sample sentence. Please change the font color of the word to RED.

Part of speech means noun, verb, adjective, etc.

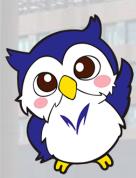

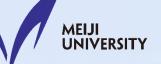

Now let's look at each column ...

| Contributor | WORD   | sublist           | context                                           | part of speech | meaning                                                                                              |
|-------------|--------|-------------------|---------------------------------------------------|----------------|----------------------------------------------------------------------------------------------------|
|             |        | AWL headword list |                                                   |                | Collins Cobuild                                                                                      |
| Momoka      | public | off list          | How many public libraries are there in this city? | adjective      | Public means relating to the government or state, or things to are done for the people by the state. |

Follow this link to the Collins Cobuild online dictionary and just copy the definition.

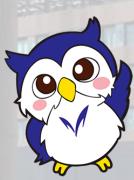

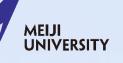

Now let's look at each column ...

| The state of the state of the s |                  |               |                          |
|----------------------------------------------------------------------------------------------------|------------------|---------------|--------------------------|
| meaning                                                                                                    | other word forms | collocation   | synonym(s)               |
| Collins Cobuild                                                                                                    |                  |               | Thesaurus.com            |
| Public means relating to the government or state, or things are done for the people by the state.                                                                                                    | . ,              | public access | popular,social,universal |

This column simply shows related words: *public* is also a noun, and *publicly* is an adverb. Please include the related word and its part of speech.

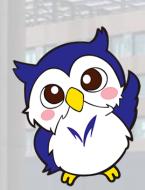

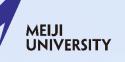

Now let's look at each column ...

| meaning                                                                                                | other word forms                   | collocation   | synonym(s)               |
|----------------------------------------------------------------------------------------------------|------------------------------------|---------------|--------------------------|
| Collins Cobuild                                                                                        |                                    |               | <u>Thesaurus.com</u>     |
| Public means relating to the government or state, or things that are done for the people by the state. | public (noun)<br>publicly (adverb) | public access | popular,social,universal |

Collocation refers to pairs of words that commonly occur together. For example, birthday often occurs with happy, cake, and present. In this case, public + access is a common pair, a collocation.

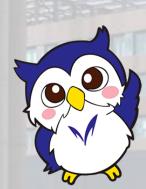

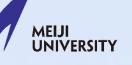

Now let's look at each column ...

|           | meaning                                                                 | other word forms                   | collocation   | synonym(s)               |
|-----------|-------------------------------------------------------------------------|------------------------------------|---------------|--------------------------|
| C         | ollins Cobuild                                                          |                                    |               | Thesaurus.com            |
| governmen | ns relating to the<br>t or state, or things that<br>r the people by the | public (noun)<br>publicly (adverb) | public access | popular,social,universal |

Synonyms are words with a similar meaning. For example, **big** and **large** are synonyms. Follow the link to Thesaurus.com to check for synonyms.

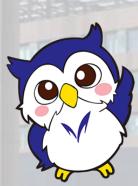

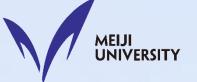

## To Begin ...

To begin, you should send a polite e-mail to Dr. Elwood (see the Polite E-mail video), who will invite you to our class Word Bank.

In your polite e-mail, your purpose and request should be this: "As you mentioned in the Word Bank video, I have to ask you to invite me to our class Word Bank. May I ask you to invite me, please?"

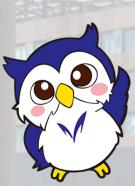

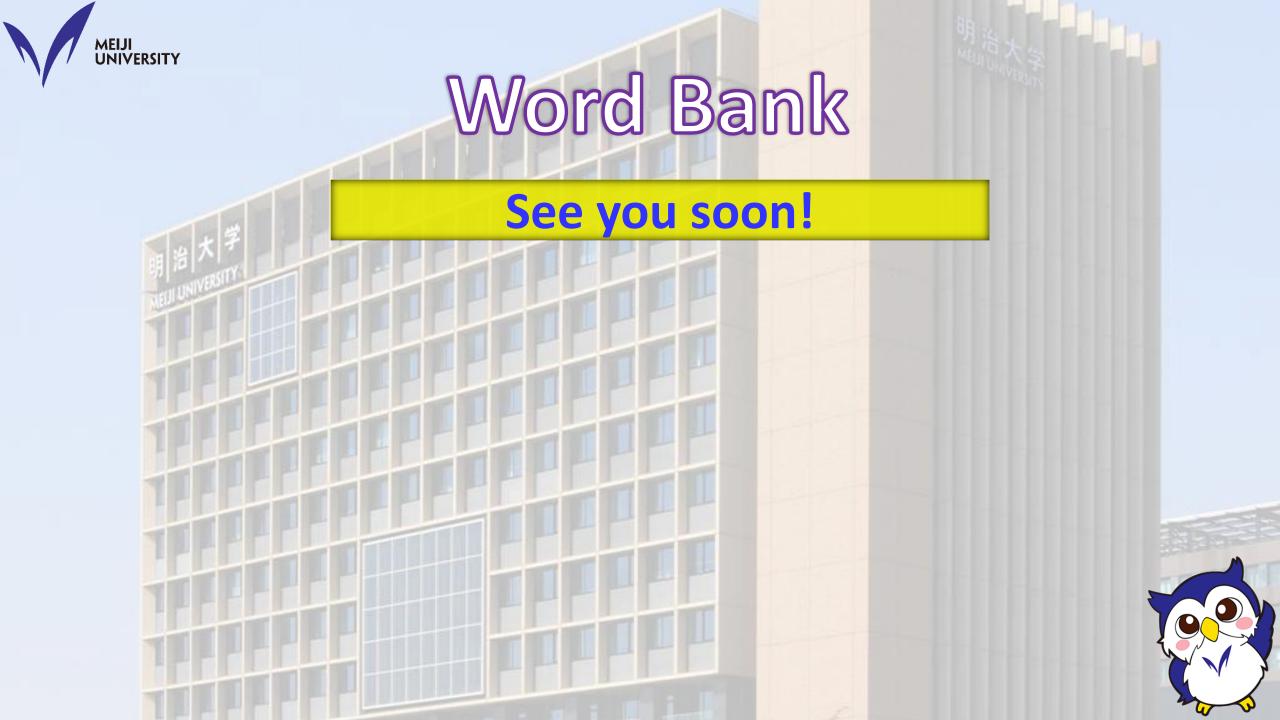